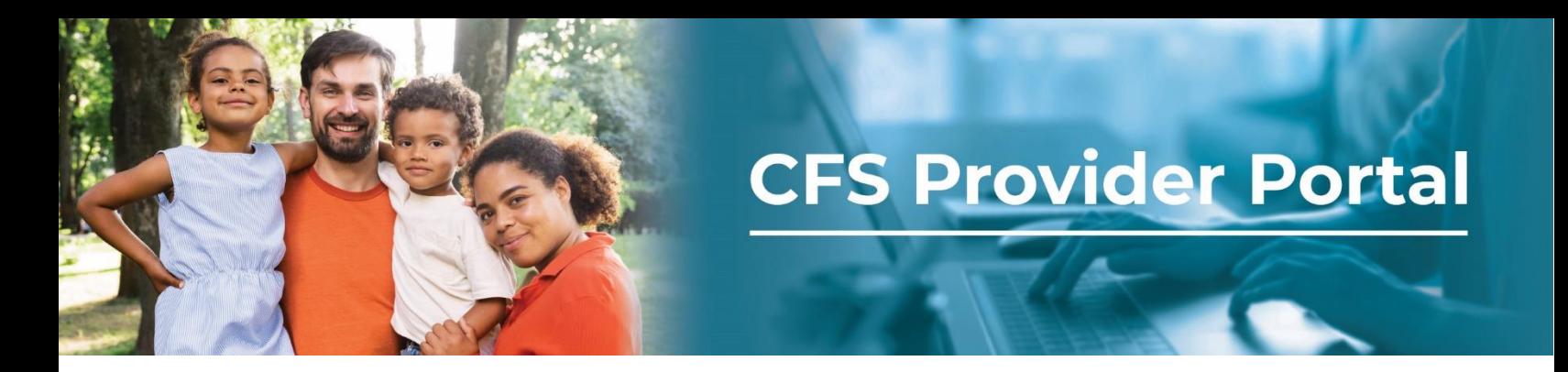

## **How to Update Notifications**

The **Your Organization** tile allows you to opt in to receive notifications for new claims, authorizations, EOPs, and new referrals.

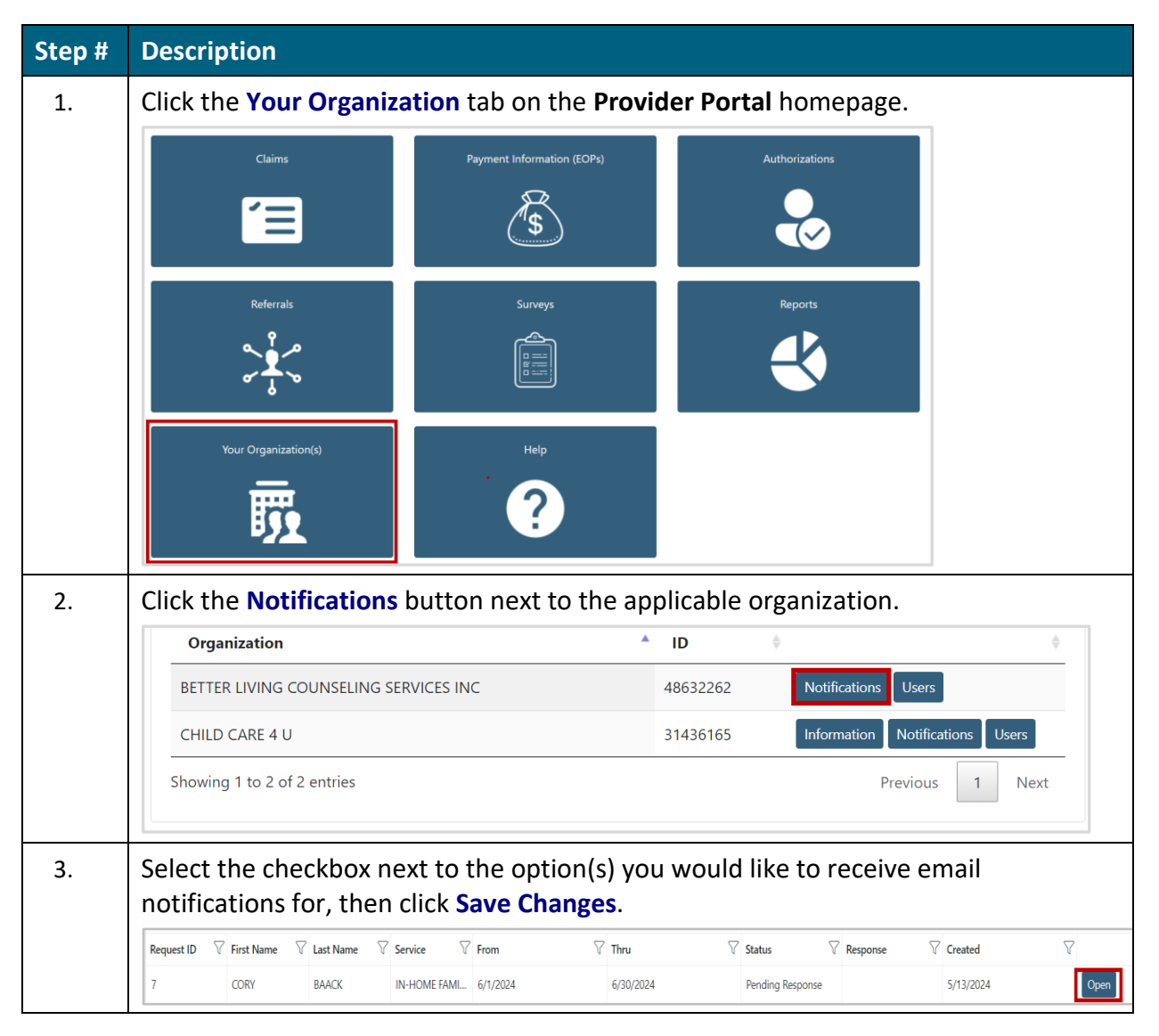

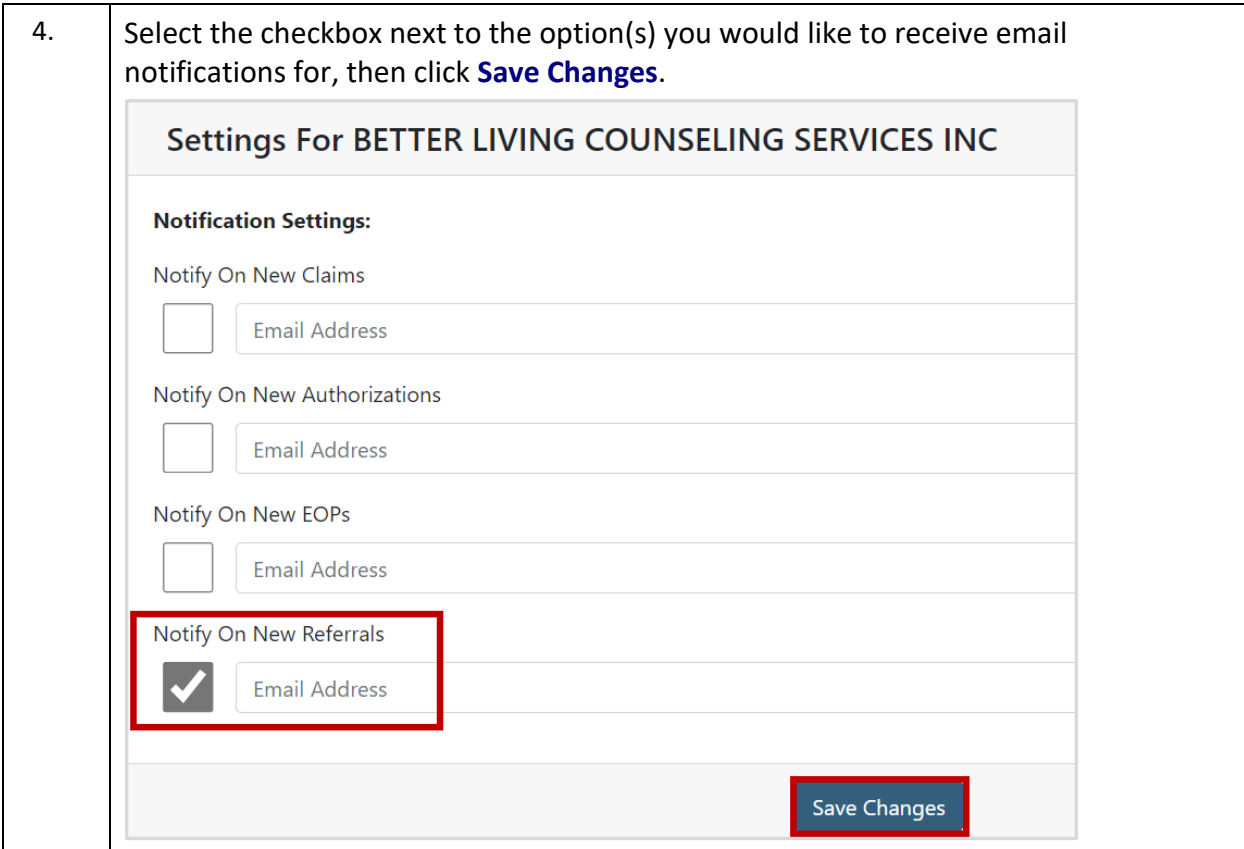

Z